**Alice**

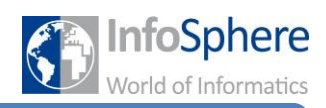

**Realistische Bewegung von Fahrzeugen**

## **Ihr wollt wissen, wie ihr eure Fahrzeuge realistisch fortbewegen könnt?**

Dann seid ihr hier genau richtig!!!

Wenn ihr eure Fahrzeuge bewegt, dann wird im Augenblick nur das Bild bewegt. Das heißt bei einem Auto bewegt sich das Auto vorwärts, ohne dass sich die Reifen drehen. Da das etwas komisch aussieht, lernt ihr hier, wie ihr das beheben könnt.

Als erstes braucht ihr ein "do together" um die Vorwärtsbewegung und die Bewegung der einzelnen Reifen und die des Autos gleichzeitig ausführen zu können.

Schaut euch jetzt einmal an, welche speziellen Auswahlmöglichkeiten bei eurem Fahrzeug zur Verfügung stehen. Geht dazu links ins Drop-Down-Menü. Wenn es weitere Auswahlmöglichkeiten gibt, seht ihr neben eurem Fahrzeug einen kleinen Pfeil. Klickt auf diesen und schaut euch an, welche Teile eures Objektes einzeln angesteuert werden können.

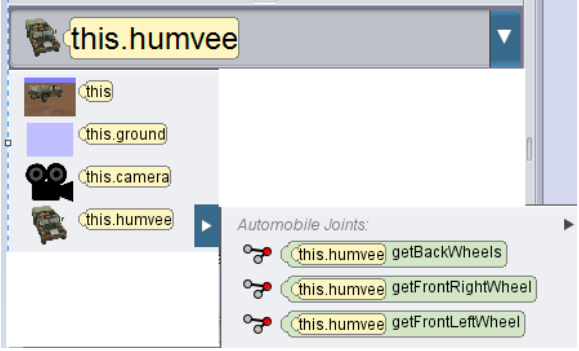

Setzt das "do together" ein.

Bewegt euer ganzes Fahrzeug wie gewohnt vorwärts/rückwärts.

Lasst sich die einzelnen (oder gepaarten) Reifen vorwärts/rückwärts drehen. Stellt die Zeit so ein, dass sie zu der Bewegung eures Fahrzeuges passt.

## *Testet euer Programm!!!*

Wenn ihr euch ein Bespiel anschauen wollt, wie der Code dafür aussieht:

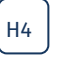

*Quellenverzeichnis*

*Alle Abbildungen sind Screenshots der Alice-Software (von der Carnegie Mellon University entwickelt und unter der BSD-Lizenz veröffentlicht).*

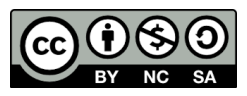